## Frågor och svar om Visma.net Expense och Dataskyddsförordningen, GDPR.

Den 25 maj träder den nya Dataskyddsförordningen, GDPR, i kraft. Här nedan visar vi några vanliga frågor och svar om hur detta påverkar Visma.net Expense.

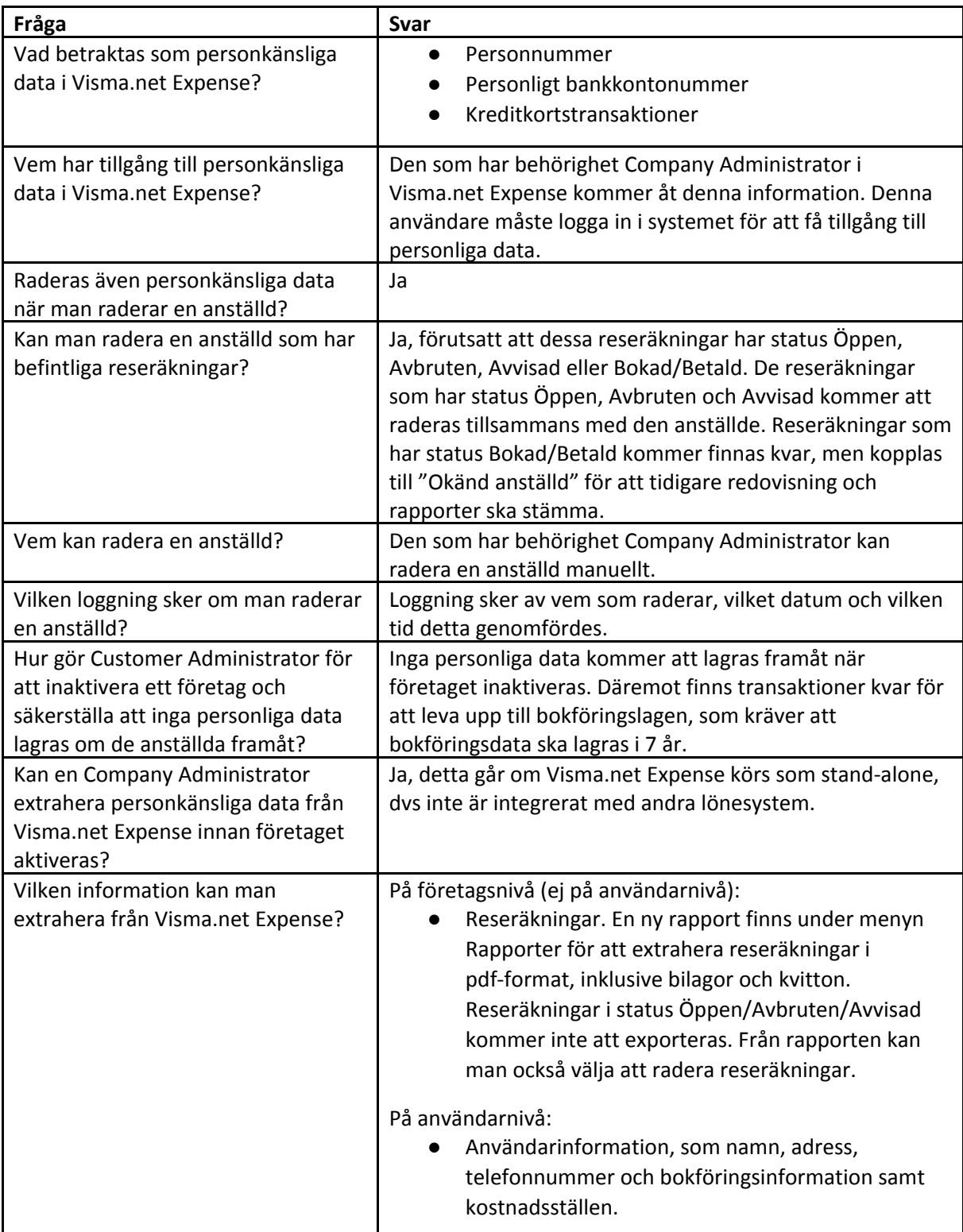